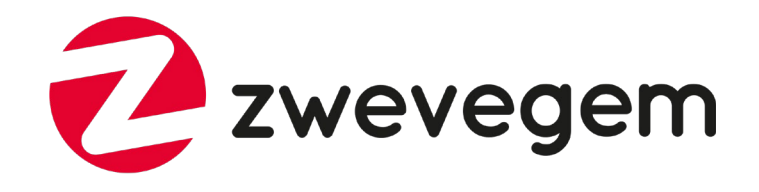

### **Infosessie digitale cadeaubon**

**3 mei 2022**

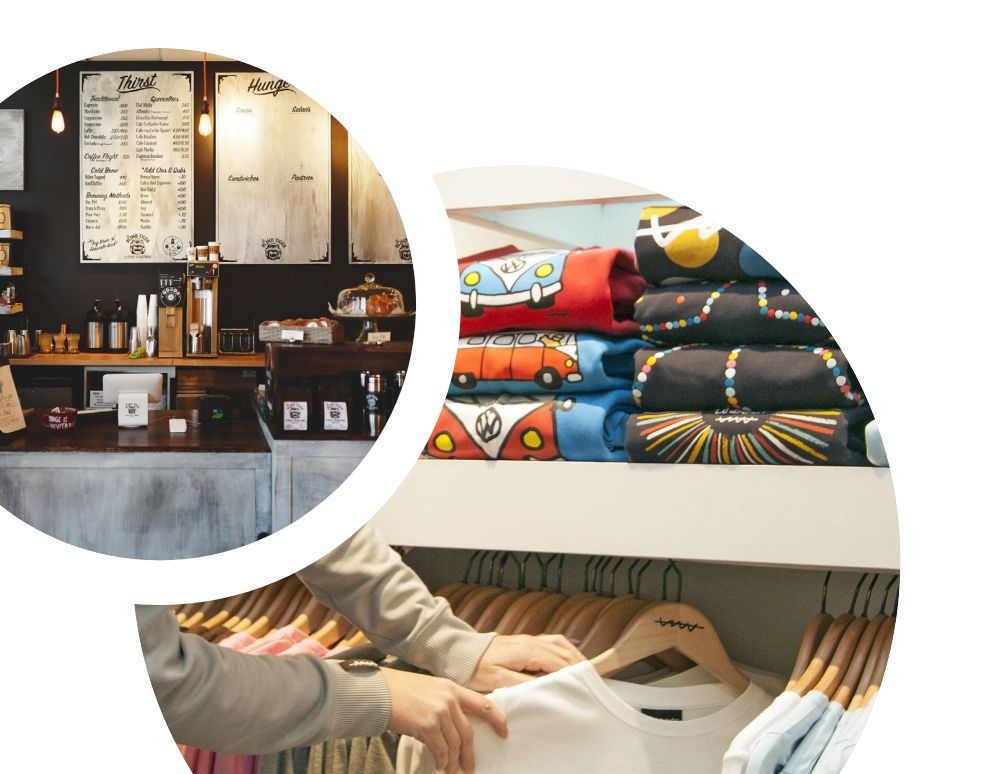

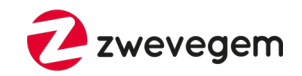

## **Waarom een nieuwe cadeaubon?**

BonZ wordt aantrekkelijker en gebruiksvriendelijker voor zowel de consument als de handelaar

- handig **bankaartformaat pvc-kaartje** met nieuwe lay-out
- ook **24/7 online te koop** via www.zwevegem.be
- **partieel gebruik**: je kiest zelf voor welk bedrag je oplaadt en welk bedrag je besteedt in welke winkel
- Bonnen worden **onmiddellijk bij aanvaarding gevalideerd**
- **tweewekelijkse** terugbetalingen
- de bon is **beperkt geldig**: 1 jaar na aankoop
- online **webplatform**: gegevens aanpassen en rapporten raadplegen

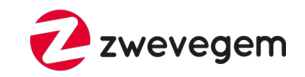

## **Ontdek de vernieuwde digitale bon**

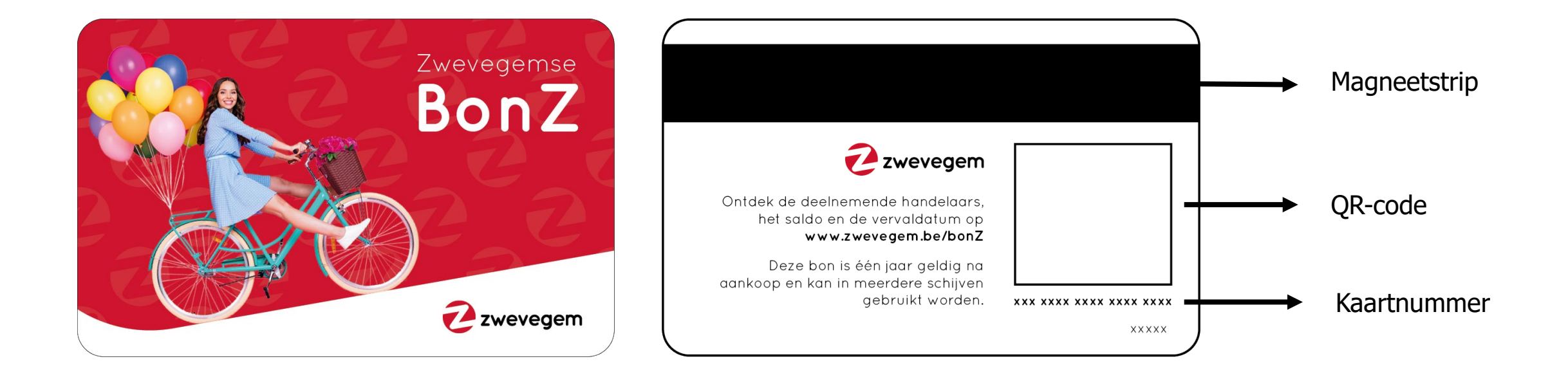

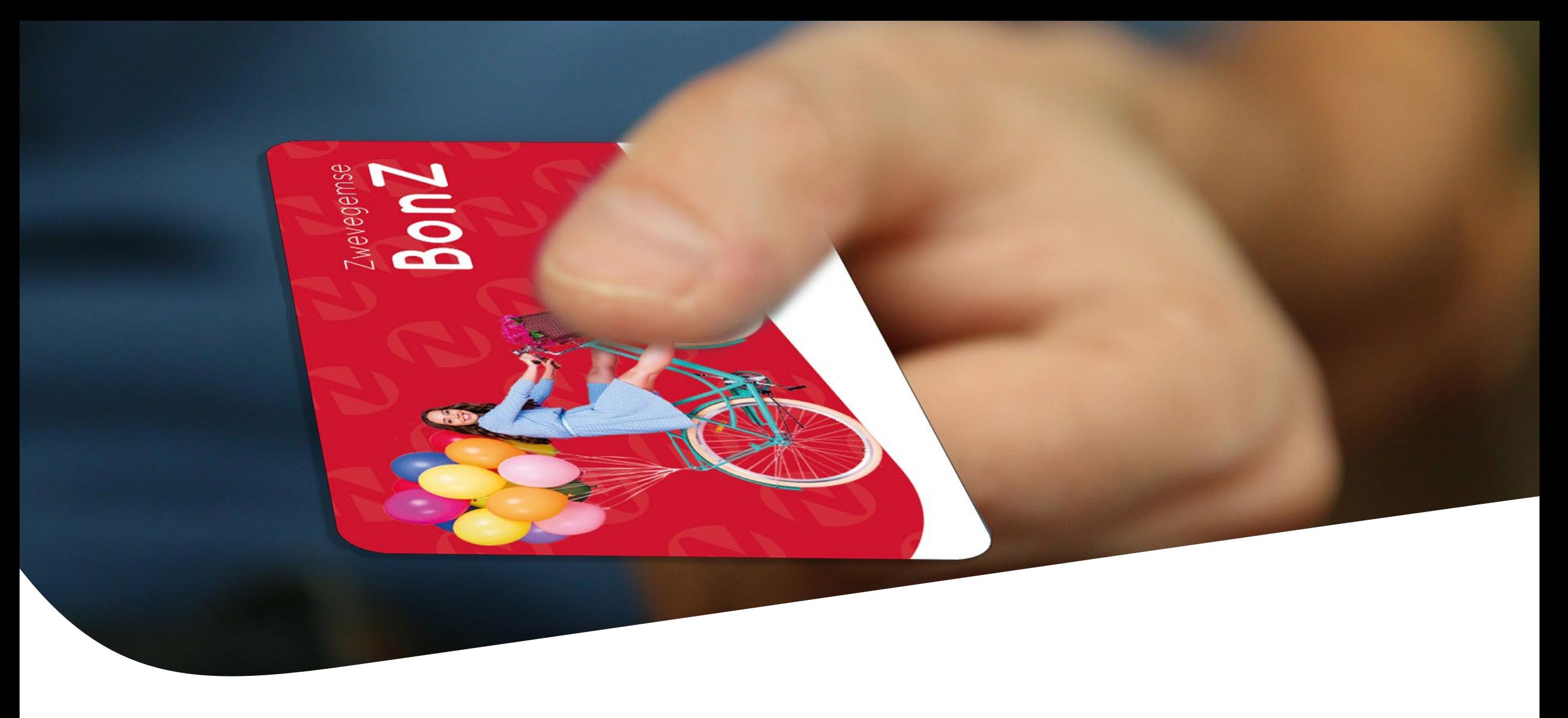

## **Hoe aanvaard ik de cadeaubon?**

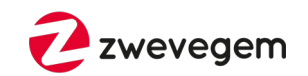

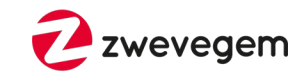

### **3 mogelijkheden:**

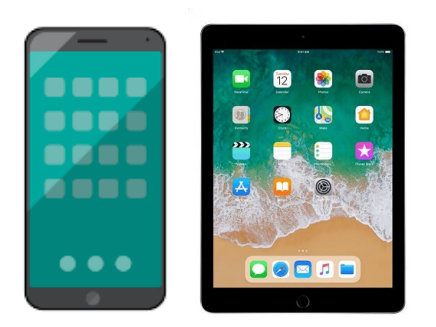

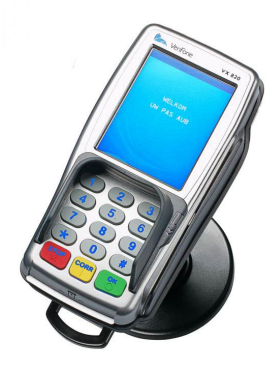

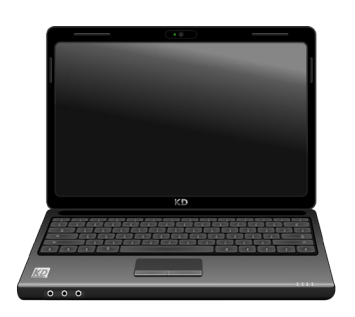

smartphone / tablet betaalterminal between betaalterminal pc

Van zodra ingeschreven krijg je een **mail met inloggegevens en info voor de verschillende manieren**.

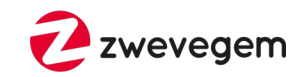

### **Optie 1: via de smartphone / tablet**

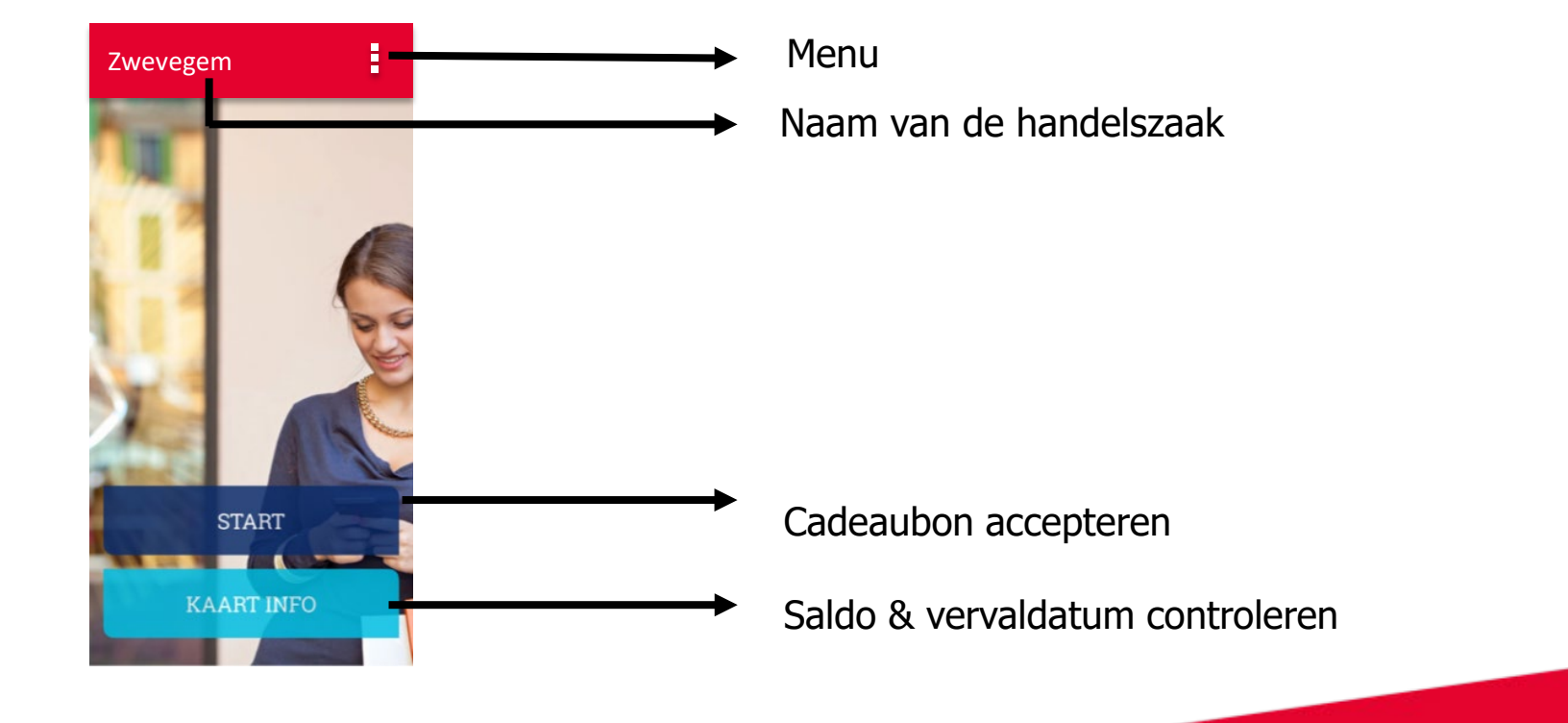

**Cadeaubon aanvaarden: smartphone / tablet**

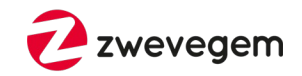

### **Optie 1: via de smartphone / tablet**

- 1. Open de app en login in
- 2. Duw op 'start'
- 3. Scan de QR-code van de bon
- 4. Toets het bedrag in en klik op 'ontladen'
- 5. De transactie wordt bevestigd

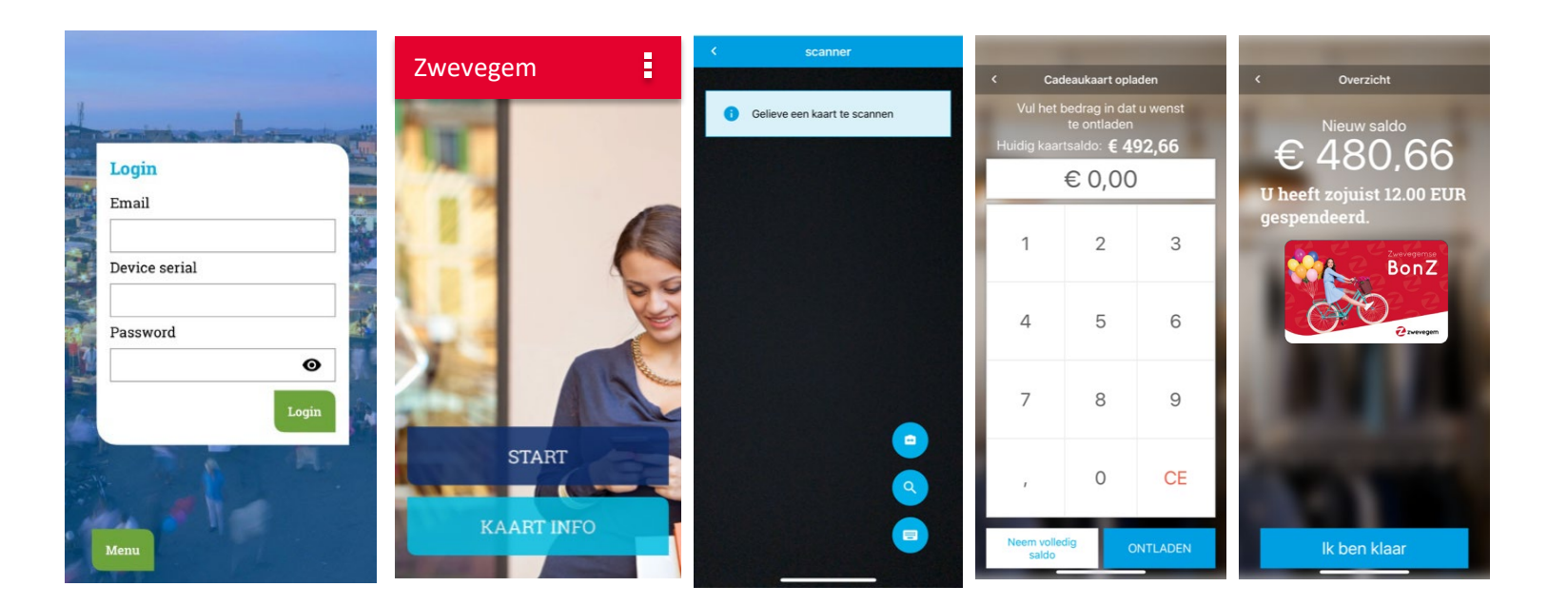

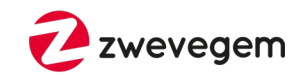

### **Optie 2: via de betaalterminal**

U dient daarvoor **eenmalig uw terminal(s) te registreren op het online platform.**

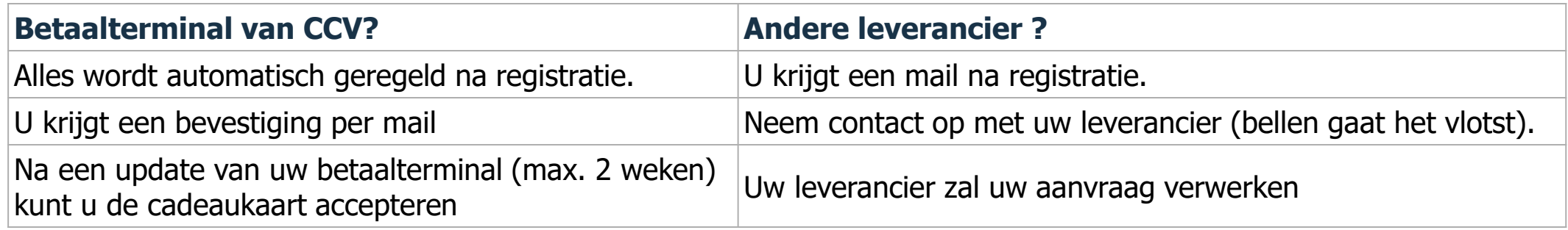

Koppeling van de CCV-terminal is gratis, bij een andere leverancier kunnen hiervoor kosten aangerekend worden.

**Cadeaubon aanvaarden: betaalterminal**

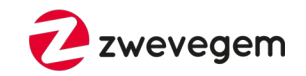

### **Optie 2: via de betaalterminal**

Idem aan de werking van een betaalkaart:

- 1. Reken af met de kassa en stuur het gewenste bedrag door naar de terminal
- 2. Haal de magneetstrip door de terminal
- 3. De betaling is in orde, transactie wordt geregistreerd
- 4. Gelden worden **tweewekelijkse** gestort, deze gaan niet mee met de betalingen van bancontact.

#### **De handelaar betaalt geen transactiekosten voor het ontwaarden de BonZ via de betaalterminal.**

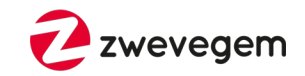

### **Optie 3: via de PC**

- 1. Open het webplatform en log in
- 2. Klik op de knop 'innen'
- 3. Scan de QR-code met de webcam
	- of vul het kaartnummer manueel in
- 4. Toets het bedrag in en klik op 'Volgende'
- 5. De transactie wordt bevestigd

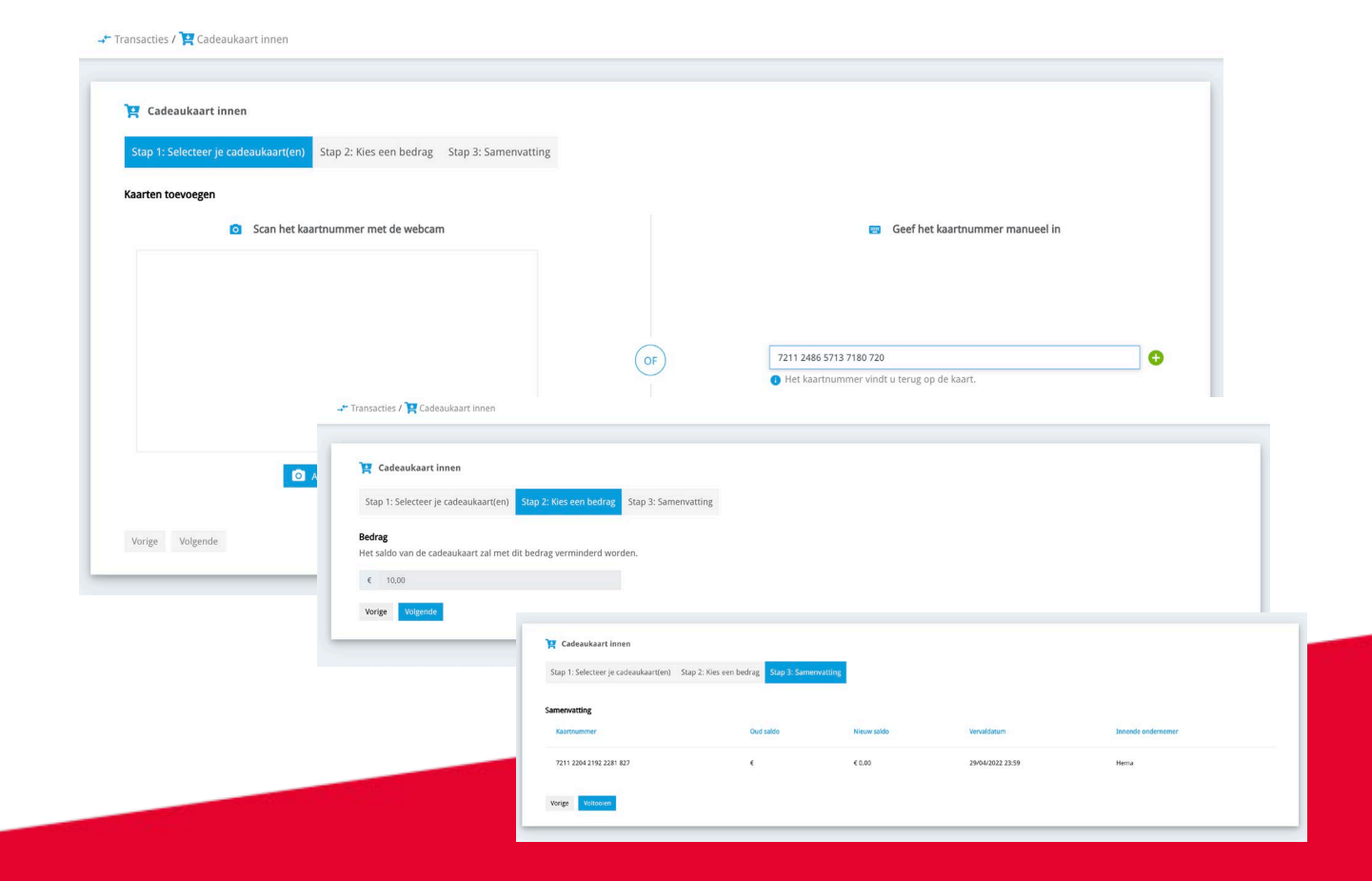

## **Aandachtspunten**

- Bonnen worden **onmiddellijk gevalideerd** bij aanvaarding.
- Er is steeds **internet vereist** om de bon te kunnen aanvaarden.
- Er staat **geen vervaldatum/saldo vermeld op de kaart**. Deze kunnen wel geraadpleegd worden bij het ontwaarden, op de website, via een QR-code scanner of het webplatform.
- De digitale BonZ zijn **1 jaar geldig**, een **vervallen bon kan niet meer geaccepteerd worden**.

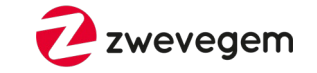

**Hoe aanvaard ik de cadeaubon?**

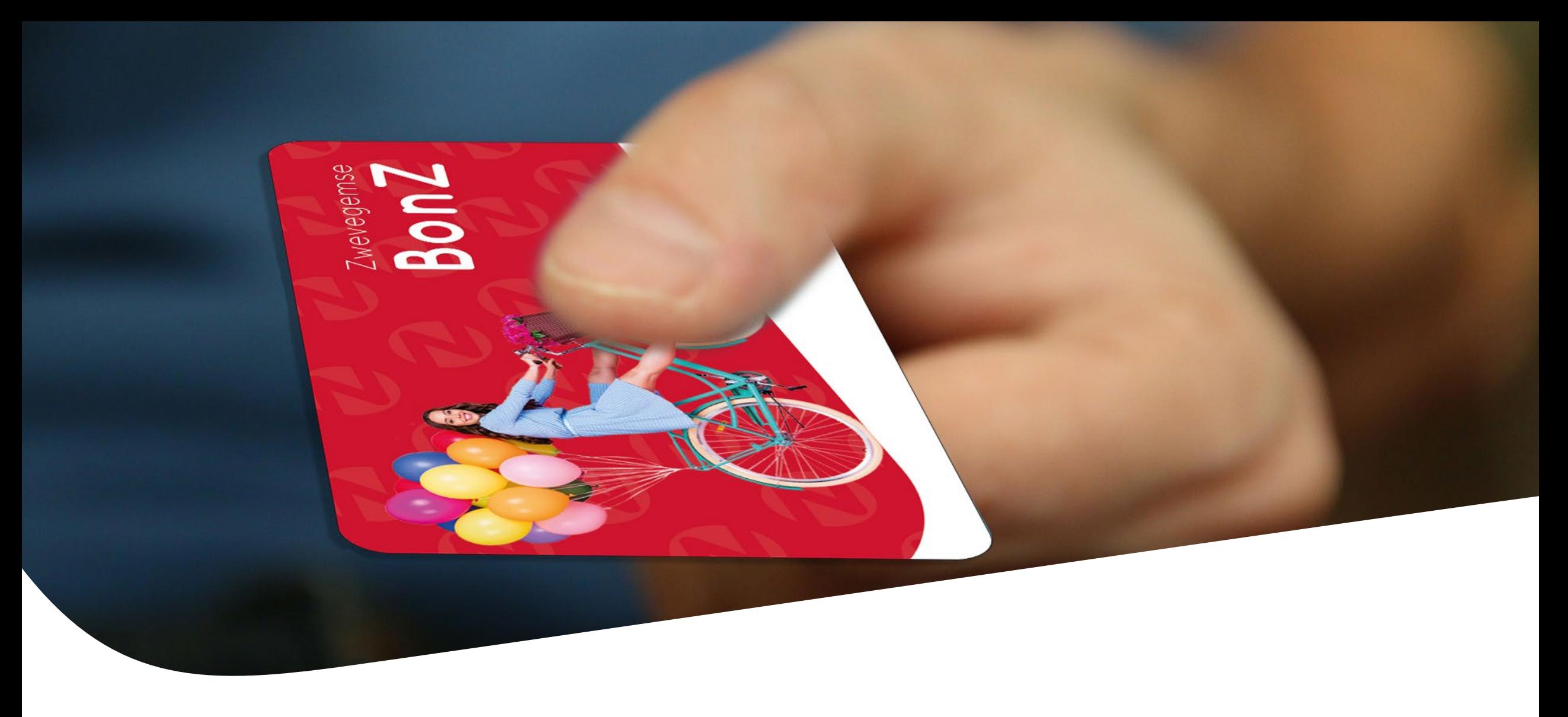

## **Wat met de oude bonnen?**

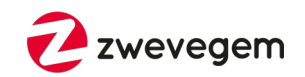

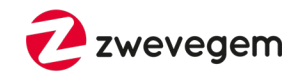

De (oude) papieren BonZ kunnen **nog tot 30 april 2023 ingewisseld worden bij deelnemende handelaars**.

- Bonnen moeten worden **gevalideerd via nieuwe platform**
- Oude BonZ dienen **in één keer gespendeerd te worden**.

Ongebruikte papieren BonZ kunnen **omgeruild worden voor een digitale BonZ** in het Gemeentepunt .

**Vanaf 1 mei 2023 kunnen de papieren BonZ enkel nog in het Gemeentepunt omgeruild worden voor een digitale BonZ** met geldigheidsduur van één jaar. Vanaf dat moment kan de handelaar de oude BonZ niet meer aanvaarden.

**Neemt u niet deel aan de digitale bon, dan kan u ook de oude bonnen niet meer aanvaarden**.

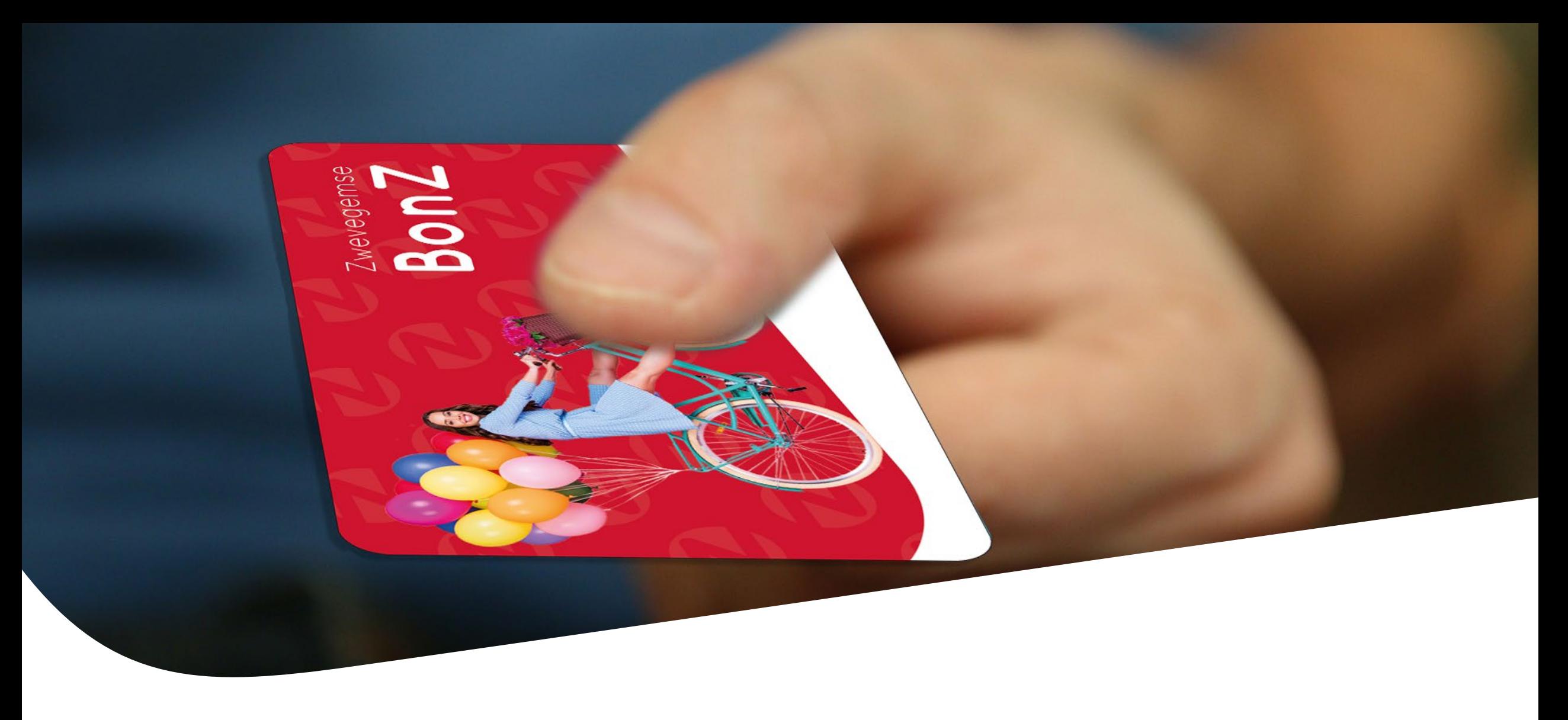

## **Hoe deelnemen?**

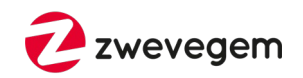

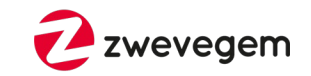

De deelname **volledig kosteloos.** 

Inschrijven via: [www.zwevegem.be/bonz/voor-de-handelaar.](https://www.zwevegem.be/bonz/voor-de-handelaar)

**Handelaars die nu reeds BonZ ontvangen, gaan niet automatisch over naar het nieuwe pakket en dienen zich opnieuw te registreren.** 

**Hoe kan ik deelnemen?**

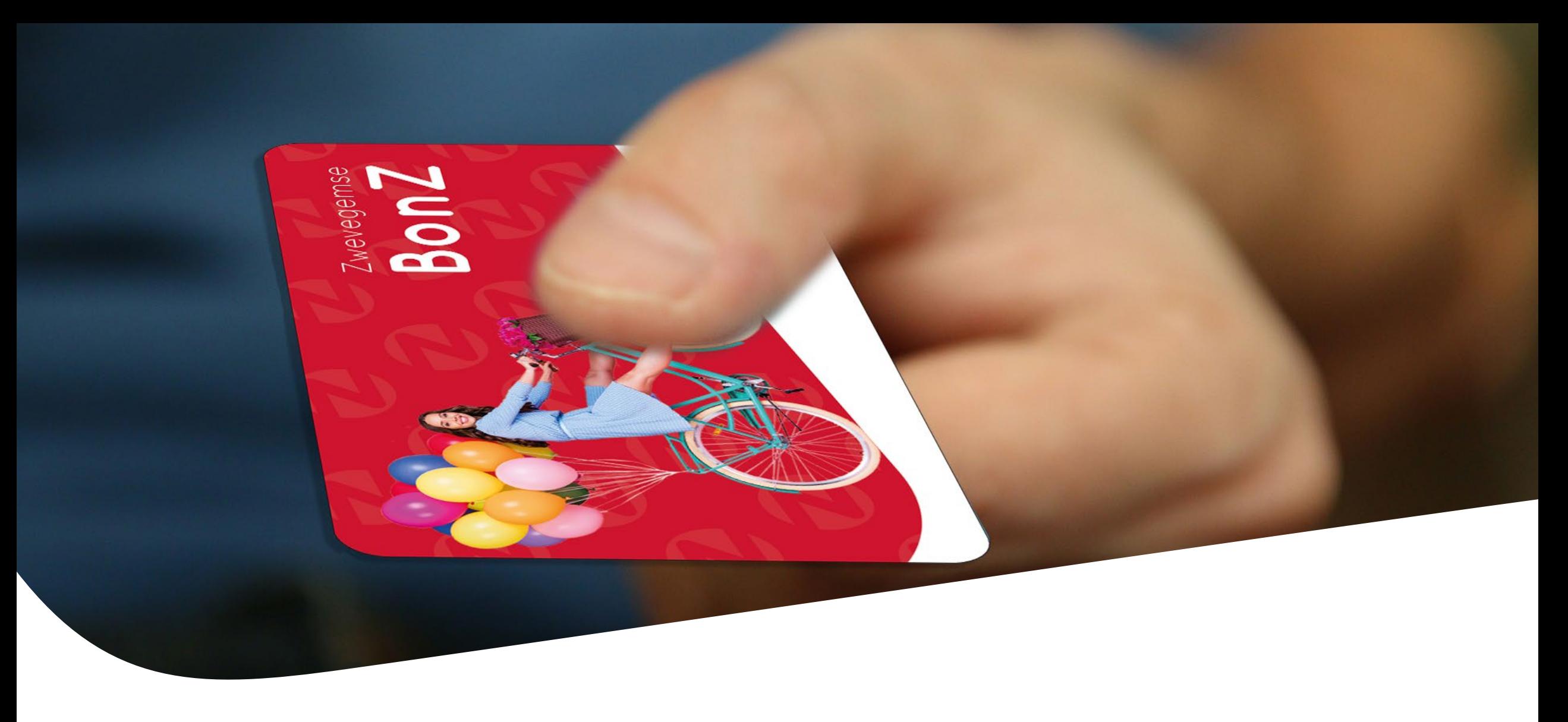

## **Promotie**

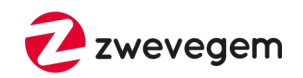

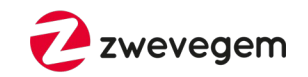

• **Online** via sociale media, website, …

• …

- **Print:** infopunt, affiches voor de handelaars,
- **In het straatbeeld:** banners, raamsticker
- **Acties**: Win een elektrische fiets / Aankoopbedrag dubbel terug / …

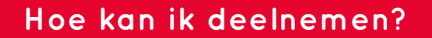

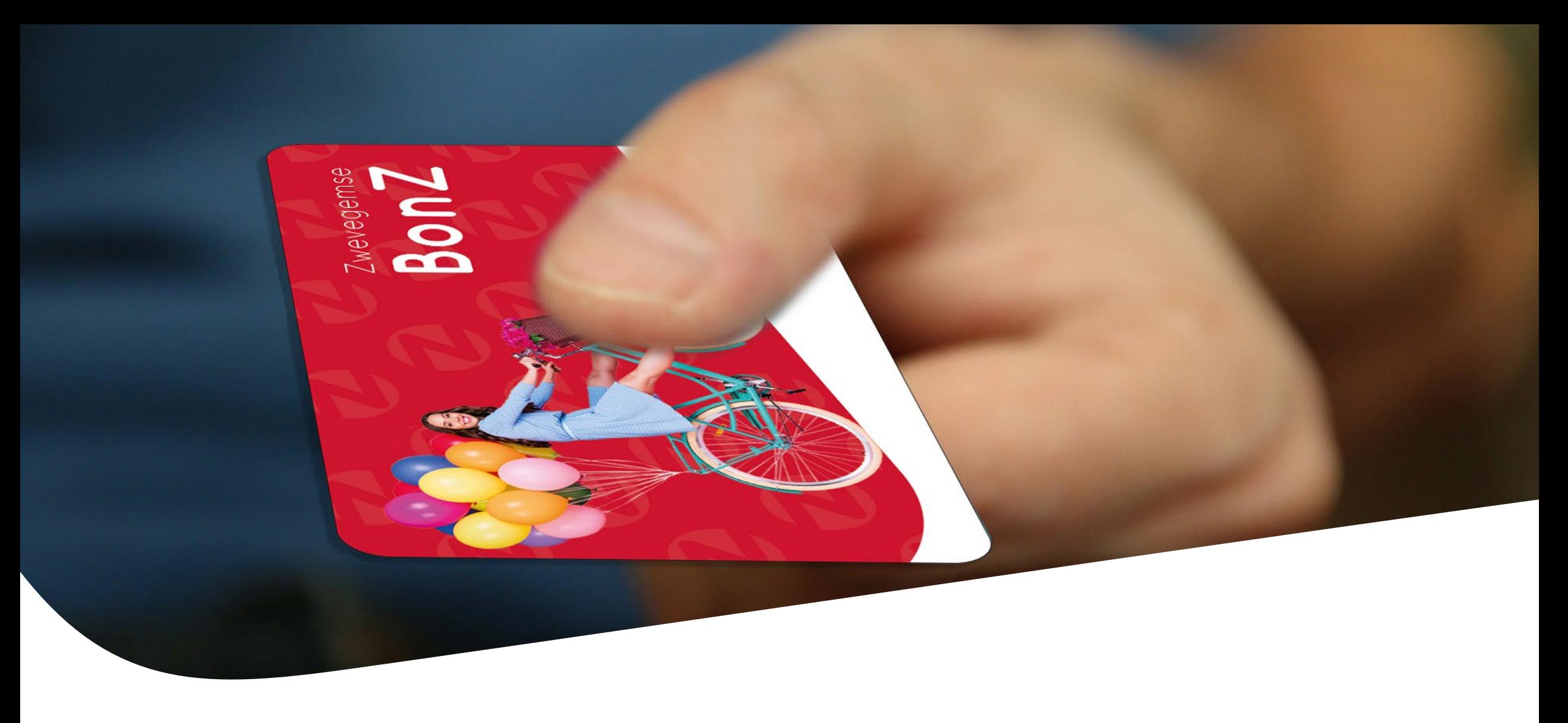

# **Vragen?**

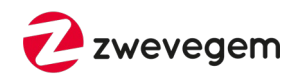

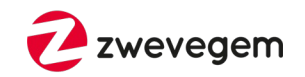

#### • **Waar kan de bon aangekocht worden?**

Via de webshop, aan het onthaal van het gemeentepunt, de bib en bibus.

#### • **Hoe wordt een online aangekochte cadeaubon bezorgd?**

De bon wordt verstuurd naar een opgegeven e-mailadres. De ontvanger kan de bon uitprinten of op zijn smartphone gebruiken.

### • **Hoelang blijft een cadeaubon geldig?**

De cadeaubon is 1 jaar geldig na aankoop.

#### • **Kan een cadeaubon verlengd worden?**

Ja, tot 6 maanden na de vervaldatum kunnen cadeaubonnen verlengd worden aan het onthaal van het Gemeentepunt.

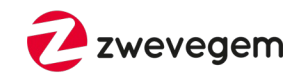

#### • **Waar kunnen klanten het saldo/de vervaldatum raadplegen?**

Op de website van de gemeente, via een QR-code scanner, of bij de handelaar.

#### • **Kan ik de cadeaubon ontwaarden via de verschillende systemen?**

Ja, dat kan. Je hoeft je niet te beperken tot 1 systeem. Je kan ook meerder systemen door elkaar gebruiken of meerdere toestellen gebruiken met dezelfde/verschillende login.

#### • **Zijn er kosten verbonden aan het ontwaarden via de betaalterminal?**

Er worden geen transactiekosten doorgerekend aan de handelaar. Indien de terminal niet van CCV is, maar van een andere leverancier, dan kan er wel een kost gerekend worden voor de koppeling. Ga dit na bij jouw leverancier.